## 小学校団体 WEB 予約方法

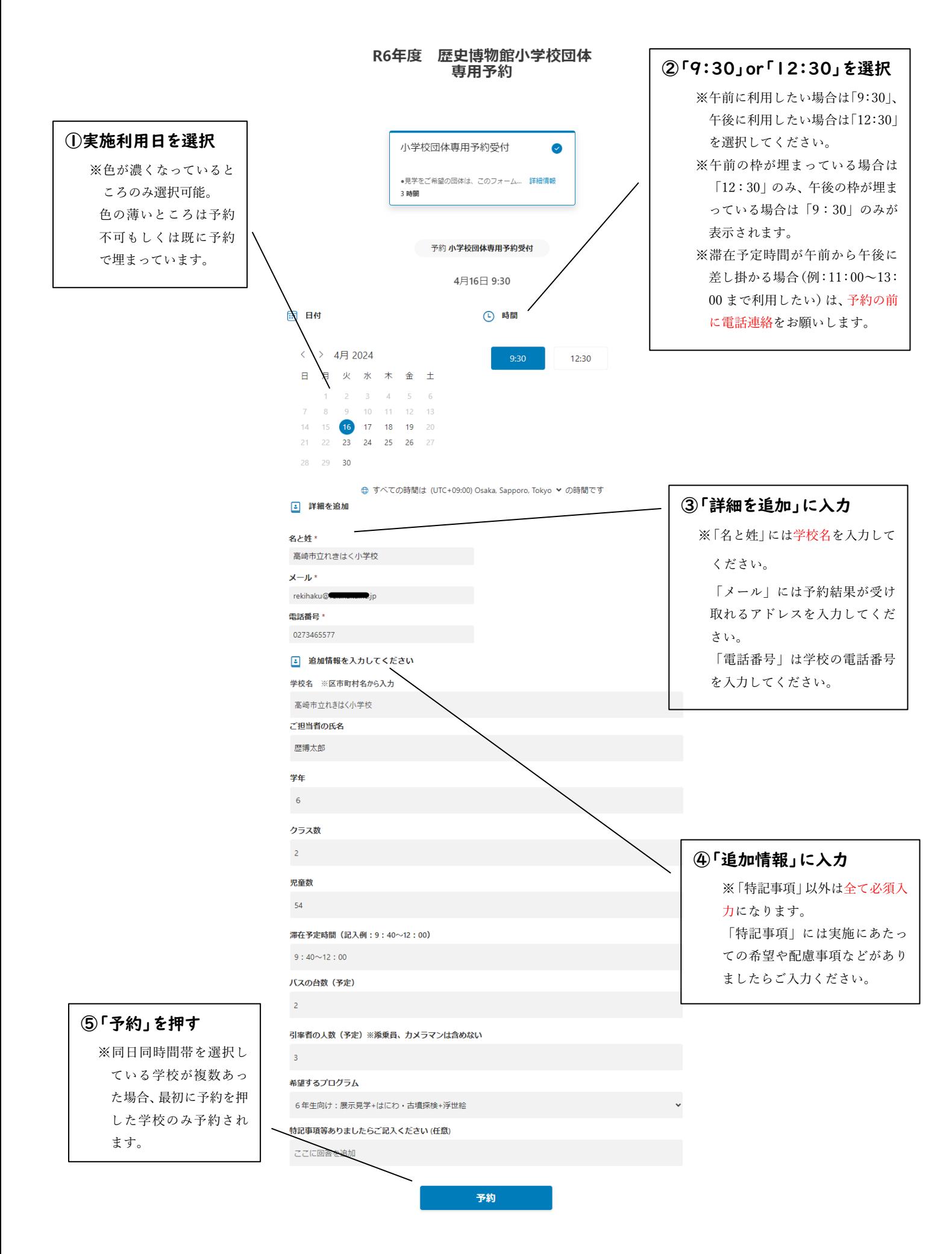

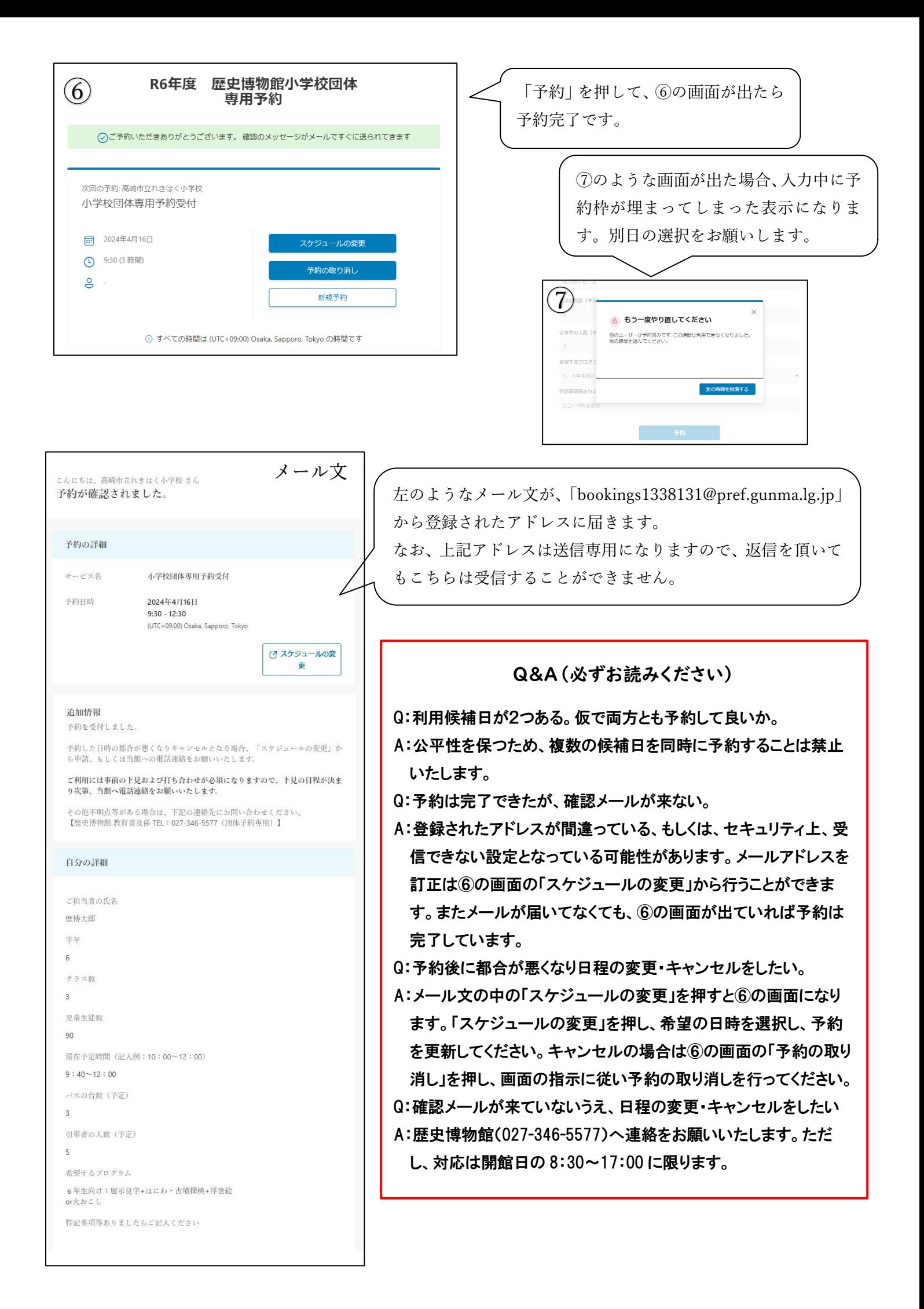